## Algebra Linear

#### Prof. Wagner H. Bonat

Universidade Federal do Paraná Departamento de Estatística Laboratório de Estatística e Geoinformação

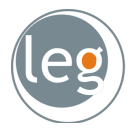

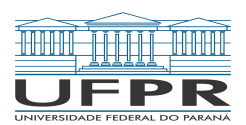

<span id="page-0-0"></span>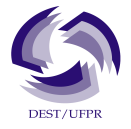

## Sumário

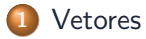

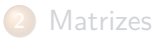

<span id="page-1-0"></span>**3** [Exemplo: Regressão Linear simples e múltipla](#page-31-0)

## Definição

- Vetores são grandezas (matemáticas ou físicas) com módulo e direção.
- **•** Notações usuais:  $\vec{v}$  e **v**.
- Um vetor é escrito listando seus componentes em uma linha ou coluna.

$$
\mathbf{v} = \begin{bmatrix} v_x & v_y & v_z \end{bmatrix} \text{ ou } \mathbf{v} = \begin{bmatrix} v_x \\ v_y \\ v_z \end{bmatrix}.
$$

Vetor pode ser representado por  $v_i$ , onde  $i = 1, 2, 3$ . Módulo de um vetor é o seu comprimento

<span id="page-2-0"></span>
$$
|\mathbf{v}| = \sqrt{v_x^2 + v_y^2 + v_z^2}.
$$

Vetor unitário  $\hat{\mathbf{v}} = \frac{\mathbf{v}}{|\mathbf{v}|^2}$ |**v**| *.*

#### Vetores

- Em situações físicas os vetores são restritos a três dimensões.
- A idéia pode ser generalizada.
- Um vetor é uma lista de n números (elementos ou componentes) escritos em linha ou coluna.

<span id="page-3-0"></span>
$$
\mathbf{v} = \begin{bmatrix} v_1 & \dots & v_n \end{bmatrix} \quad \text{ou} \quad \mathbf{v} = \begin{bmatrix} v_1 \\ \vdots \\ v_n \end{bmatrix}.
$$

- Um elemento de um vetor é chamado  $v_i$ , onde o subscrito denota a posição do elemento na linha ou coluna.
- Elementos em linha **vetor linha**.
- Elementos em coluna **vetor coluna**.

### Operações com vetores

- Dois vetores são iguais se tem o mesmo tamanho e se todos os seus elementos em posições equivalentes são iguais.
- Nem todas as operações fundamentais em matemática são definidas para vetores.
- Vetores podem ser somados, subtraídos e multiplicados (de certa forma).
- Vetores não podem ser divididos.
- <span id="page-4-0"></span>Existem operações especiais para vetores, como produto interno e cruzado.

### Operações com vetores

- Dois vetores podem ser somados ou subtraídos apenas se forem do mesmo tipo e do mesmo tamanho.
- Sejam dois vetores **x** e **y** adequados e *α* um escalar, as seguintes operações são bem definidas.
	- Soma  $\mathbf{x} + \mathbf{y} = [x_i + y_i] = [x_1 + y_1, \ldots, x_n + y_n].$
	- Subtração  $x y = [x_i y_i] = [x_1 y_1, \ldots, x_n y_n]$ .
	- Multiplicação por escalar  $\alpha x = [\alpha x_1, \dots, \alpha x_n].$
	- Transposta de um vetor: A operação transposta transforma um **vetor coluna** em um **vetor linha** e vice-versa. Por exemplo,

<span id="page-5-0"></span>
$$
\mathbf{x} = \begin{bmatrix} x_1 & \dots & x_n \end{bmatrix} \qquad \mathbf{x}^{\top} = \begin{bmatrix} x_1 \\ \vdots \\ x_n \end{bmatrix}.
$$

#### Multiplicação de dois vetores

• Produto interno ou escalar  $\rightarrow$  resulta um escalar (número), i.e.

$$
\mathbf{x}\cdot\mathbf{y}=[x_1y_1+x_2y_2+\ldots+x_ny_n].
$$

- Dependência e independência linear de um conjunto de vetores.
- Diz-se que um conjunto de vetores é **linearmente independente** se

<span id="page-6-0"></span>
$$
\alpha_1 \mathbf{v}_1 + \alpha_2 \mathbf{v}_2 + \dots \alpha_n \mathbf{v}_n = 0
$$

é satisfeita se e somente se  $\alpha_1 = \alpha_2 = \ldots = \alpha_n = 0$ .

Do contrário, diz-se que os vetores são **linearmente dependentes.**  $\bullet$ 

## Operações com vetores em R

Todas as operações são trivialmente definidas em R.

*# Definindo vetores*  $x \leftarrow c(4, 5, 6)$ y <- **c**(1,2,3) *# Soma* x **+** y

# [1] 5 7 9

*# Subtração*

x**-**y

<span id="page-7-0"></span># [1] 3 3 3

## Operações com vetores em R

<span id="page-8-0"></span>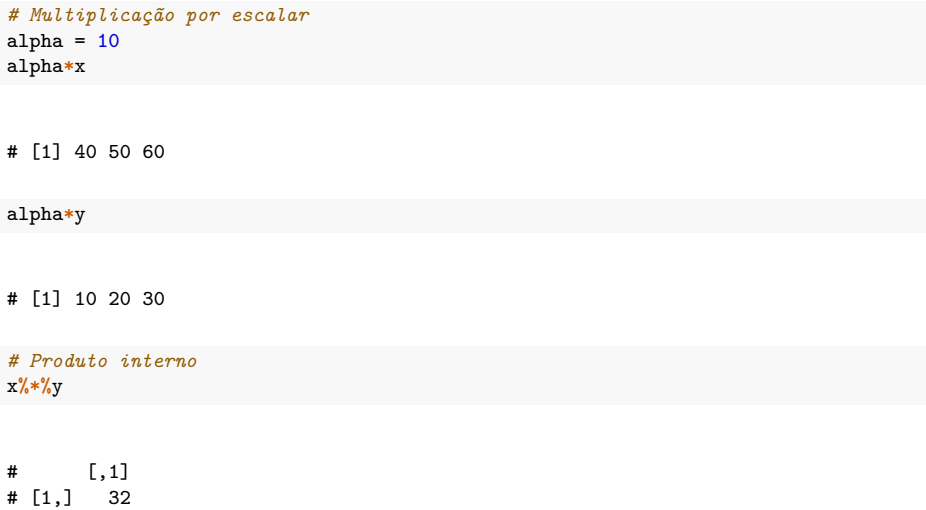

## Cuidado com a lei da reciclagem!!

O R usa a lei da reciclagem o que pode trazer resultados inesperado quando fazendo operações em vetores.

```
# Definindo vetores de tamanhos diferentes
x <- c(4,5,6,5,6)
y <- c(1,2,3) # Note que o 1 e 2 de y foram reciclados
# Soma
x + y
```
# Warning in x + y: longer object length is not a multiple of shorter object # length

<span id="page-9-0"></span># [1] 5 7 9 6 8

## Cuidado!!

Cuidado com o operador ∗ quando trabalhando com vetores a multiplicação é feita usando o operador  $\% * \%$ .

```
x <- c(4,5,6)
y \leftarrow c(1,2,3)x*y # Não é o produto escalar
```
# [1] 4 10 18

x**%\*%**y *# Produto escalar*

<span id="page-10-0"></span># [,1] # [1,] 32

## Sumário

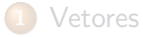

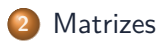

<span id="page-11-0"></span>**3** [Exemplo: Regressão Linear simples e múltipla](#page-31-0)

### **Matrizes**

- Uma **matriz** é um arranjo retangular de números.
- O tamanho de uma matriz refere-se ao seu número de linhas e colunas.
- $\bullet$  Uma matrix  $(m \times n)$  tem m linhas e n colunas:

$$
\mathbf{A} = \begin{bmatrix} a_{11} & a_{12} & \dots & a_{1n} \\ a_{21} & a_{22} & \ddots & a_{2n} \\ \vdots & \vdots & \ddots & \vdots \\ a_{m1} & \dots & \dots & a_{mn} \end{bmatrix}
$$

<span id="page-12-0"></span>*.*

Um **vetor linha** é uma matriz com uma linha e várias colunas. Um **vetor coluna** é uma matriz com uma coluna e várias linhas.

# Operações com matrizes

#### Multiplicação por um escalar

$$
\alpha \mathbf{A} = \begin{bmatrix} \alpha a_{11} & \alpha a_{12} & \dots & \alpha a_{1n} \\ \alpha a_{21} & \alpha a_{22} & \dots & \alpha a_{2n} \\ \vdots & \vdots & \ddots & \vdots \\ \alpha a_{m1} & \dots & \dots & \alpha a_{mn} \end{bmatrix}
$$

<span id="page-13-0"></span>*.*

### Soma e subtração de duas matrizes

- Duas matrizes podem ser somadas ou subtraídas somente se tiverem o mesmo tamanho.
- A soma ou subtração de duas matrizes **A** e **B** ambas (m × n) é uma matriz **C** cujos elementos são dados por:

\n- Soma 
$$
c_{ij} = a_{ij} + b_{ij}
$$
.
\n- Subtração  $c_{ij} = a_{ij} - b_{ij}$ .
\n

**•** Exemplo

<span id="page-14-0"></span>
$$
\begin{bmatrix} 1 & 2 \ 3 & 4 \ 5 & 6 \end{bmatrix} + \begin{bmatrix} 10 & 20 \ 30 & 40 \ 50 & 60 \end{bmatrix} = \begin{bmatrix} 11 & 22 \ 33 & 44 \ 55 & 66 \end{bmatrix}.
$$

#### Transposta de uma matriz

Operação de transposição rearranja uma matriz de forma que suas linhas são transformadas em colunas e vice-versa.

<span id="page-15-0"></span>
$$
\begin{bmatrix} 1 & 2 \\ 3 & 4 \\ 5 & 6 \end{bmatrix}^\top = \begin{bmatrix} 1 & 3 & 5 \\ 2 & 4 & 6 \end{bmatrix}.
$$

## Multiplicação de matrizes

- Multiplicação **C** = **AB** é definida apenas quando o número de colunas de **A** é igual ao número de linhas de **B**.
- $C = A \cdot B$ . m×n m×qq×n
- Cada elemento  $c_{ij} = \sum_{k=1}^{q} a_{ik} b_{kj}$ .
- **•** Exemplo,

<span id="page-16-0"></span>
$$
\begin{bmatrix} 2 & -1 \ 8 & 3 \ 6 & 7 \end{bmatrix} \begin{bmatrix} 4 & 9 & 1 & -3 \ -5 & 2 & 4 & 6 \end{bmatrix} =
$$
  

$$
\begin{bmatrix} (2 \cdot 4 + -1 \cdot -5) & (2 \cdot 9 + -1 \cdot 2) & (2 \cdot 1 + -1 \cdot 4) & (2 \cdot -3 + -1 \cdot 6) \\ (8 \cdot 4 + 3 \cdot -5) & (8 \cdot 9 + 3 \cdot 2) & (8 \cdot 1 + 3 \cdot 4) & (8 \cdot -3 + 3 \cdot 6) \\ (6 \cdot 4 + 7 \cdot -5) & (6 \cdot 9 + 7 \cdot 2) & (6 \cdot 1 + 7 \cdot 4) & (6 \cdot -3 + 7 \cdot 6) \end{bmatrix} =
$$
  

$$
\begin{bmatrix} 13 & 16 & -2 & -12 \\ 17 & 78 & 20 & -6 \\ -11 & 68 & 34 & 24 \end{bmatrix}.
$$

Matriz quadrada: mesmo número de linhas e colunas.  $\bullet$ 

$$
\mathbf{A} = \begin{bmatrix} a_{11} & a_{12} & a_{13} & a_{14} \\ a_{21} & a_{22} & a_{23} & a_{24} \\ a_{31} & a_{32} & a_{33} & a_{34} \\ a_{41} & a_{42} & a_{43} & a_{44} \end{bmatrix}
$$

<span id="page-17-0"></span>*.*

- Elementos aii são elementos **diagonais**.
- **•** Elementos  $a_{ii}$  para  $i \neq j$  são elementos **fora da diagonal**.
- Elementos  $a_{ii}$  para  $j > i$  são elementos **acima da diagonal**.  $\bullet$
- Elementos aij para i *>* j são elementos **abaixo da diagonal**.

Matriz diagonal

$$
\mathbf{D} = \begin{bmatrix} a_{11} & 0 & 0 & 0 \\ 0 & a_{22} & 0 & 0 \\ 0 & 0 & a_{33} & 0 \\ 0 & 0 & 0 & a_{44} \end{bmatrix}.
$$

Matriz triangular superior

$$
\mathbf{U} = \begin{bmatrix} a_{11} & a_{12} & a_{13} & a_{14} \\ 0 & a_{22} & a_{23} & a_{24} \\ 0 & 0 & a_{33} & a_{34} \\ 0 & 0 & 0 & a_{44} \end{bmatrix}
$$

<span id="page-18-0"></span>*.*

**•** Matriz triangular inferior

$$
\mathbf{L} = \begin{bmatrix} a_{11} & 0 & 0 & 0 \\ a_{21} & a_{22} & 0 & 0 \\ a_{31} & a_{32} & a_{33} & 0 \\ a_{41} & a_{42} & a_{43} & a_{44} \end{bmatrix}
$$

<span id="page-19-0"></span>*.*

Matriz identidade

$$
\mathbf{I} = \begin{bmatrix} 1 & 0 & 0 & 0 \\ 0 & 1 & 0 & 0 \\ 0 & 0 & 1 & 0 \\ 0 & 0 & 0 & 1 \end{bmatrix}.
$$

#### **•** Matriz zero

$$
\mathbf{A} = \begin{bmatrix} 0 & 0 & 0 & 0 \\ 0 & 0 & 0 & 0 \\ 0 & 0 & 0 & 0 \\ 0 & 0 & 0 & 0 \end{bmatrix}.
$$

 $\bullet$  Matriz simétrica é quadrada na qual  $a_{ij} = a_{ji}$ .

$$
\mathbf{A} = \begin{bmatrix} 1 & 0.8 & 0.6 & 0.4 \\ 0.8 & 1 & 0.2 & 0.4 \\ 0.6 & 0.2 & 1 & 0.1 \\ 0.4 & 0.4 & 0.1 & 1 \end{bmatrix}
$$

<span id="page-20-0"></span>*.*

### Inversa de uma matriz

- Divisão é uma importante operação não definida para matrizes.
- A inversa serve a um propósito equivalente.
- Uma matriz quadrada pode ser invertida desde que exista uma matriz **B** de mesmo tamanho tal que  $AB = I$ .
- A matrix **B** é chamada inversa de **A** e denotada por **A**−<sup>1</sup> .
- **•** Resumindo,

<span id="page-21-0"></span>
$$
AA^{-1}=I.
$$

- **·** Inversas são fundamentais em Estatística.
- Em geral não calculamos explicitamente.
- São extremamentes caras computacionalmente.
- Vamos ver como obter a inversa na aula sobre métodos numéricos.

### Determinante de uma matriz

- O **determinante** é um número e definido apenas para matrizes quadradas.
- Fundamental para o cálculo da inversa.
- Fornece informações sobre a existência ou não de soluções para um conjunto de equações simultâneas (lembre-se regressão linear).
- <span id="page-22-0"></span>• Dificil de obter para matrizes maiores que  $(3 \times 3)$ .

#### Determinante de uma matriz

Formalmente o **determinante** de uma matriz **A** é o número

$$
\det(\mathbf{A})=\sum_j (-1)^k a_{1j_1}a_{2j_2},\ldots,a_{nj_n},
$$

onde a soma é realizada para todas as n! permutações de grau n e k é o número de mudanças necessárias para que os segundos subscritos sejam colocados na ordem 1*,* 2*, . . . ,* n*.*

**•** Exemplo,

<span id="page-23-0"></span>
$$
\det(\mathbf{A}) = \det \begin{bmatrix} a_{11} & a_{12} \\ a_{21} & a_{22} \end{bmatrix} = (-1)^0 a_{11} a_{22} + (-1)^1 a_{12} a_{21}.
$$

### Propriedades de matrizes

Sendo **A**, **B** e **C** matrizes adequadas as seguintes propriedades são válidas.

  $A + B = B + A$ .  $(A + B) + C = A + (B + C)$ .  $\alpha(A + B) = \alpha A + \alpha B$ .  $(\alpha + \beta)$ **A** =  $\alpha$ **A** +  $\beta$ **A**.

• Sendo  $\bf{A}$  e  $\bf{B}$  quadradas em geral  $\bf{AB} \neq \bf{BA}$ *.* 

<span id="page-24-0"></span>\n- $$
(A + B)C = AC + BC
$$
.
\n- $A(B + C) = AB + AC$ .
\n- $\alpha(AB) = (\alpha A)B = A(\alpha B)$ .
\n- $(AB)^T = B^T A^T$ .
\n- $(A^T)^T = A$ .
\n- $(A^{-1})^{-1} = A$ .
\n- $(AB)^{-1} = B^{-1}A^{-1}$ .
\n

### Matrizes em R

<span id="page-25-0"></span>**o** Iniciando matrizes em R.

```
# Definindo duas matrizes
A \leftarrow \text{matrix}(c(2,5,6,-1,3,1), \text{ncol} = 2, \text{nrow} = 3)B \leftarrow \text{matrix}(c(1, -5, 3, 3, 2, 7), \text{ ncol} = 2, \text{ nrow} = 3)A
# [,1] [,2]
# [1,] 2 -1# [2,] 5 3
# [3,] 6 1
B
# [,1] [,2]
\# [1,] 1 3
# [2,] -5 2
# [3,] 3 7
```
## Operações com matrizes em R

#### <span id="page-26-0"></span>· Operações básicas com matrizes.

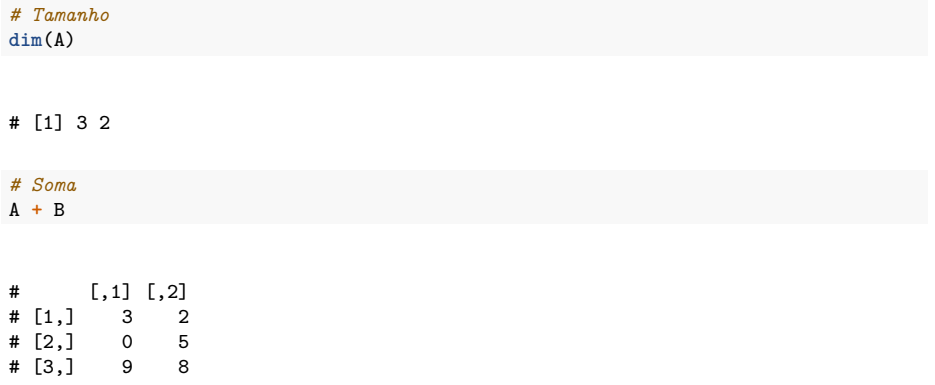

# Operações com matrizes em R

<span id="page-27-0"></span>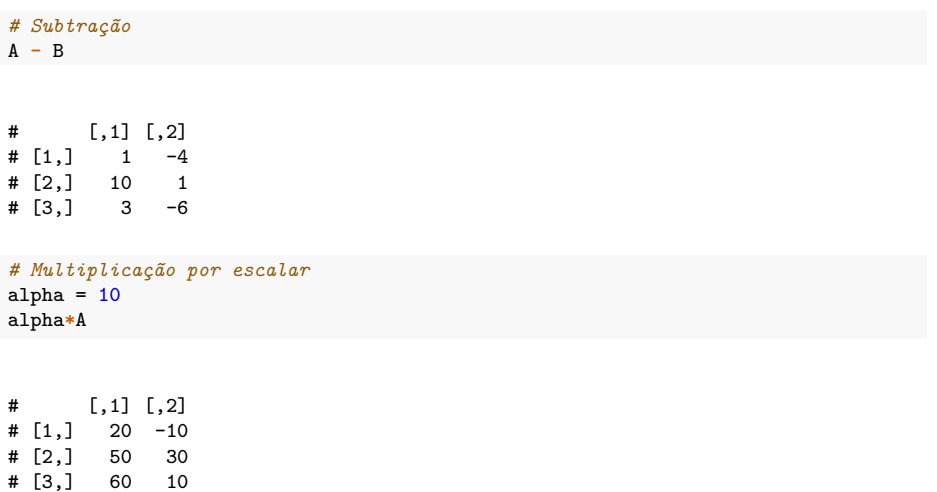

#### Operações com matrizes em R

#### Multiplicação matricial

```
# A%*%B # Matrices não compatíveis
A <- matrix(c(2,8,6,-1,3,7),3,2)
B <- matrix(c(4,-5,9,2,1,4,-3,6),2,4)
A%*%B
```

```
\sharp [,1] [,2] [,3] [,4]
# [1,] 13 16 -2 -12
 [2,] 17 78 20 -6
# [3,] -11 68 34 24
```

```
# B%*%A
# Error in B %*% A : non-conformable arguments
```
## Determinante

#### **o** Determinante

```
# Matriz quadrada
A <- matrix(c(1,0.8,0.8,1),2,2)
# Determinante de A
det(A)
```
<span id="page-29-0"></span># [1] 0.36

#### Inversa

*# Inversa de A* inv\_A <- **solve**(A) inv\_A

# [,1] [,2] # [1,] 2.777778 -2.222222 # [2,] -2.222222 2.777778

A**%\*%**inv\_A *# Matriz identidade*

<span id="page-30-0"></span># [,1] [,2]  $# [1,] 1 0$  $# [2, ] 0 1$ 

## Sumário

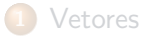

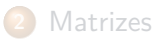

<span id="page-31-0"></span>**3** [Exemplo: Regressão Linear simples e múltipla](#page-31-0)

# Exemplo: Regressão Linear (formulação matemática)

- **•** Sejam  $y_i(i = 1, \ldots, n)$  observações de alguma variável de interesse.
- $\bullet$  Seja  $x_i$  uma outra variável que queremos relacionar com  $y_i$  através de uma reta, i.e.

<span id="page-32-0"></span>
$$
y_i = \beta_0 + \beta_1 x_i.
$$

Problema: Encontrar  $\hat{\beta}_0$  e  $\hat{\beta}_1$  tal que

$$
SQ = f(\beta_0, \beta_1) = \sum_{i=1}^n (y_i - (\beta_0 + \beta_1 x_i))^2,
$$

seja a menor possível.

**•** Processo extremamente tedioso.

# Exemplo: Regressão Linear (formulação estatística)

- Seja  $Y_i \sim N(\mu_i, \sigma^2)$ .
- $\bullet$  Seja  $x_i$  uma covariável (conhecida) que queremos relacionar com a  $E(Y_i)$  através de uma reta. i.e.

<span id="page-33-0"></span>
$$
E(Y_i) = \beta_0 + \beta_1 x_i.
$$

- Note que neste caso  $\mu_i = \beta_0 + \beta_1 x_i$ .
- $\bullet$  Sejam  $y_i(i = 1, \ldots, n)$  observações da variável aleatória de interesse.
- Problema: Estimar os parâmetros  $\beta_0$ ,  $\beta_1$  e  $\sigma^2$  da distribuição da v.a  $\mathit{Y_i}.$
- Solução: Método de Máxima Verossimilhança.
- **•** Resolução no quadro.

## Regressão linear múltipla

- $\bullet$  Suponha que ao invés de uma única  $x_i$  temos um vetor de dimensão p possivelmente grande.
- O modelo fica dado por

$$
y_i = \beta_0 + \beta_1 x_{i1} + \beta_2 x_{i2} + \ldots \beta_p x_{ip}.
$$

 $\bullet$  Como temos  $i = 1, \ldots, n$  observações, temos

<span id="page-34-0"></span>
$$
y_1 = \beta_0 + \beta_1 x_{11} + \beta_2 x_{12} + \dots + \beta_p x_{1p}
$$
  
\n
$$
y_2 = \beta_0 + \beta_1 x_{21} + \beta_2 x_{22} + \dots + \beta_p x_{2p}
$$
  
\n:  
\n:  
\n
$$
y_n = \beta_0 + \beta_1 x_{n1} + \beta_2 x_{n2} + \dots + \beta_p x_{np}
$$

# Regressão linear múltipla

#### **•** Matricialmente, temos

$$
\begin{bmatrix} y_1 \\ y_2 \\ \vdots \\ y_n \end{bmatrix} = \begin{bmatrix} 1 & x_{11} & \dots & x_{p1} \\ 1 & x_{12} & \dots & x_{p1} \\ \vdots & \vdots & \ddots & \vdots \\ 1 & x_{1n} & \dots & x_{pn} \end{bmatrix} \begin{bmatrix} \beta_0 \\ \vdots \\ \beta_p \end{bmatrix}
$$

$$
\max_{n \times 1}
$$

Usando uma notação mais compacta,

<span id="page-35-0"></span>
$$
\mathbf{y}_{n\times 1} = \mathbf{X}_{n\times p} \mathbf{\beta}.
$$

# Regressão linear múltipla (formulação matemática)

Objetivo: Encontrar o vetor *β*ˆ, tal que

$$
SQ(\boldsymbol{\beta}) = (\mathbf{y} - \mathbf{X}\boldsymbol{\beta})^{\top}(\mathbf{y} - \mathbf{X}\boldsymbol{\beta}),
$$

seja a menor possível.

Derivando em *β*, temos

$$
\frac{\partial SQ(\beta)}{\partial \beta} = \frac{\partial}{\partial \beta} (\mathbf{y} - \mathbf{X}\beta)^{\top} (\mathbf{y} - \mathbf{X}\beta)
$$
  
\n
$$
= \frac{\partial}{\partial \beta} ((\mathbf{y} - \mathbf{X}\beta)^{\top}) (\mathbf{y} - \mathbf{X}\beta) + (\mathbf{y} - \mathbf{X}\beta)^{\top} \frac{\partial}{\partial \beta} (\mathbf{y} - \mathbf{X}\beta)
$$
  
\n
$$
= -\mathbf{X}^{\top} (\mathbf{y} - \mathbf{X}\beta) + (\mathbf{y} - \mathbf{X}\beta)^{\top} (-\mathbf{X})
$$
  
\n
$$
= -2\mathbf{X}^{\top} (\mathbf{y} - \mathbf{X}\beta).
$$

**•** Resolvendo o sistema,

<span id="page-36-0"></span>
$$
\mathbf{X}^{\top}(\mathbf{y} - \mathbf{X}\hat{\beta}) = 0
$$
\n
$$
\mathbf{X}^{\top}\mathbf{y} - \mathbf{X}^{\top}\mathbf{X}\hat{\beta} = 0
$$
\n
$$
\mathbf{X}^{\top}\mathbf{X}\hat{\beta} = \mathbf{X}^{\top}\mathbf{y}
$$
\n
$$
\hat{\beta} = (\mathbf{X}^{\top}\mathbf{X})^{-1}\mathbf{X}^{\top}\mathbf{y}
$$

# Regressão linear múltipla (formulação estatística)

- **Y** ∼ MN(*µ,* Σ).
- Neste caso,  $\boldsymbol{\mu} = \mathbf{X}\boldsymbol{\beta}$  e  $\boldsymbol{\Sigma} = \sigma^2 \mathbf{I}$ .
- $\mathsf{Vector}\ \mathsf{de}\ \mathsf{parâmetros}\ \boldsymbol{\theta}=(\boldsymbol{\beta},\sigma^2)^\top.$
- **•** Função de verossimilhança

$$
L(\boldsymbol{\theta}|\mathbf{y}) = (2\pi)^{-\frac{n}{2}} |\boldsymbol{\Sigma}|^{-\frac{1}{2}} \exp \left\{-\frac{1}{2}(\mathbf{y}-\boldsymbol{\mu})^{\top} \boldsymbol{\Sigma}^{-1}(\mathbf{y}-\boldsymbol{\mu})\right\}.
$$

**·** Função de log-verossimilhança

<span id="page-37-0"></span>
$$
l(\boldsymbol{\theta}|\mathbf{y}) = -\frac{n}{2}\log(2\pi) - \frac{1}{2}\log|\Sigma| - \frac{1}{2}(\mathbf{y} - \boldsymbol{\mu})^{\top}\Sigma^{-1}(\mathbf{y} - \boldsymbol{\mu})
$$
  
= 
$$
-\frac{n}{2}\log(2\pi) - \frac{1}{2}\log|\sigma^2\mathbf{I}| - \frac{1}{2\sigma^2}(\mathbf{y} - \mathbf{X}\boldsymbol{\beta})^{\top}(\mathbf{y} - \mathbf{X}\boldsymbol{\beta}).
$$

## Estimador de Máxima Verossmilhança

Vetor escore para *β*

$$
\frac{\partial l(\boldsymbol{\theta}|\mathbf{y})}{\partial \boldsymbol{\beta}} = \frac{1}{\sigma^2} \mathbf{X}^\top (\mathbf{y} - \mathbf{X}\boldsymbol{\beta}).
$$

Escore para *σ*

$$
\frac{\partial l(\boldsymbol{\theta}|\mathbf{y})}{\partial \sigma} = -\frac{n}{\sigma} + \frac{1}{\sigma^3}(\mathbf{y} - \mathbf{X}\boldsymbol{\beta})^{\top}(\mathbf{y} - \mathbf{X}\boldsymbol{\beta}).
$$

Estimadores de máxima verossimilhança

<span id="page-38-0"></span>
$$
\hat{\beta} = (\mathbf{X}^\top \mathbf{X})^{-1} \mathbf{X}^\top \mathbf{y} \quad \text{e} \quad \hat{\sigma}^2 = \frac{(\mathbf{y} - \mathbf{X}\beta)^\top (\mathbf{y} - \mathbf{X}\beta)}{n}.
$$